Agaram. LK - Keep your dreams alive!

## Nalanda College – Colombo 10

## **Unit Evaluation**

Grade 10

Information and Communication Technology

Unit 08

- Write down the correct answer.
  - 1. Write two tools that were common for presentation
  - 2. Write two disadvantages of an overhead projector
  - 3. Write four advantages of the Multimedia projector
  - 4. Mention how you can use the electronic presentations in your educational activities
  - 5. Mention five characteristics of a good quality presentation
  - 6. Write two categories of presentation software
  - 7. Fill in the blank.

| Software name           | Name of developing<br>Organization | Open source/propriety |
|-------------------------|------------------------------------|-----------------------|
| Apple Keynote           | Apple Inc.                         |                       |
| Corel Presentation      |                                    |                       |
| Liber Office Impress    |                                    |                       |
| MS Power point          |                                    |                       |
| Open Office ORG impress |                                    |                       |

- 8. Explain the following
  - 1. Normal view
  - 2. Slide Sorter view
  - 3. Reading view
  - 4. Slide Show
- 9. What are the features you can use in Custom Animation?
- 10. Write three objects that can be add to your slide.

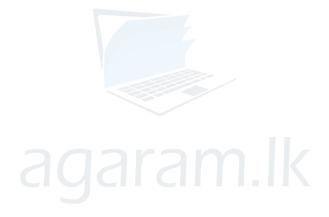

Agaram.LK - Keep your dreams alive!